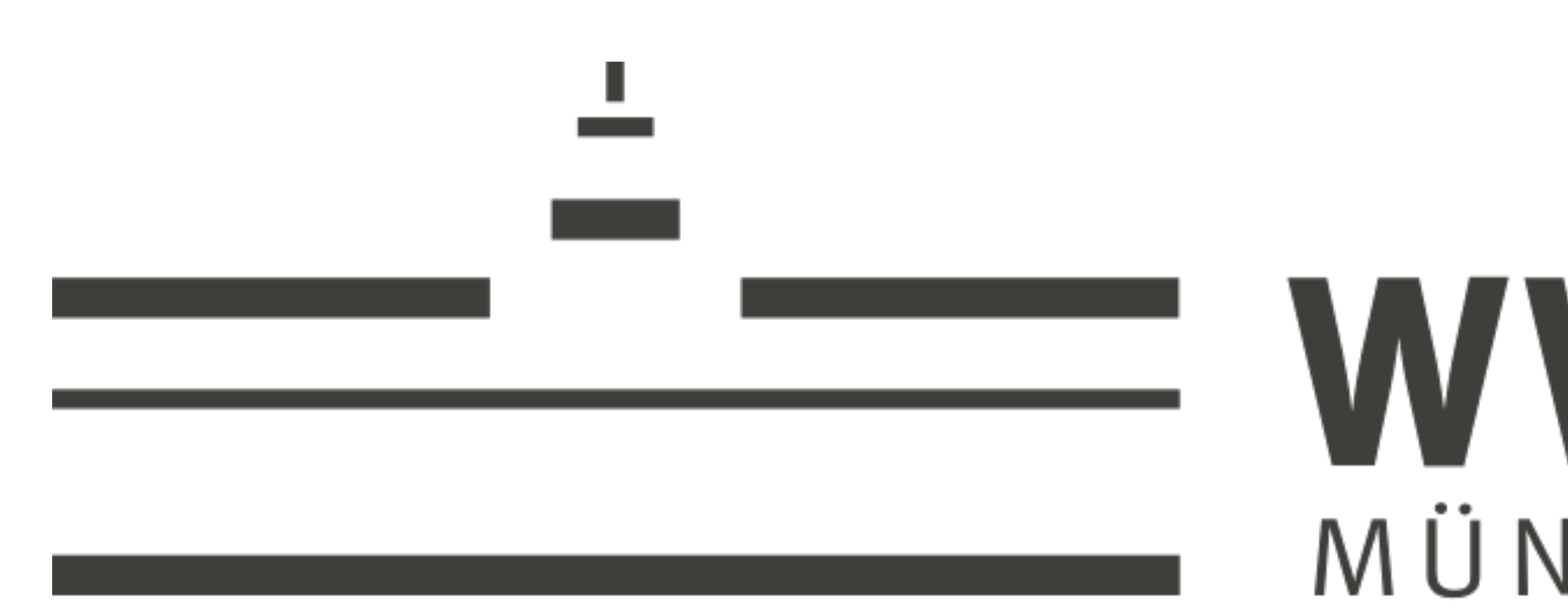

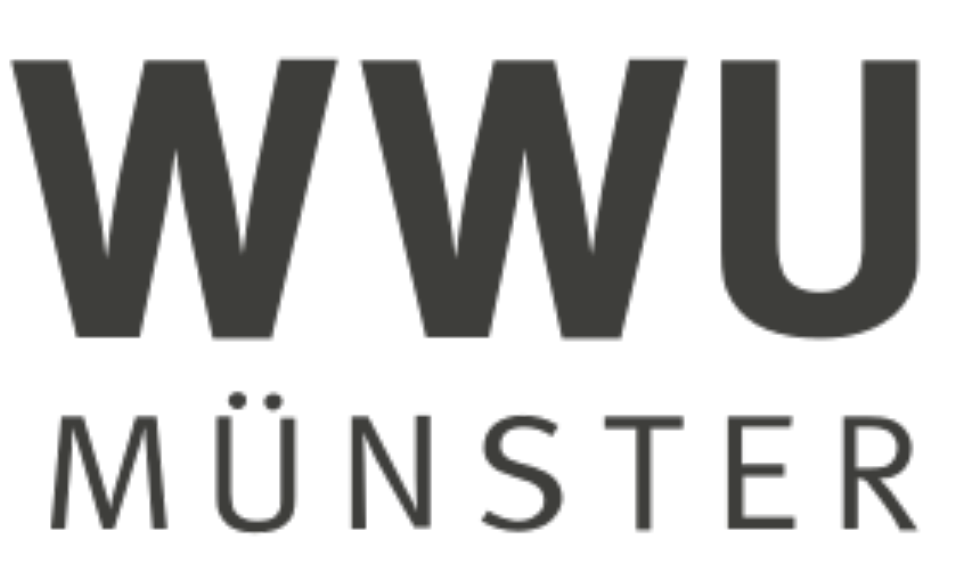

# **Auto-Tuning Framework (ATF)** Ari Rasch, Richard Schulze, …

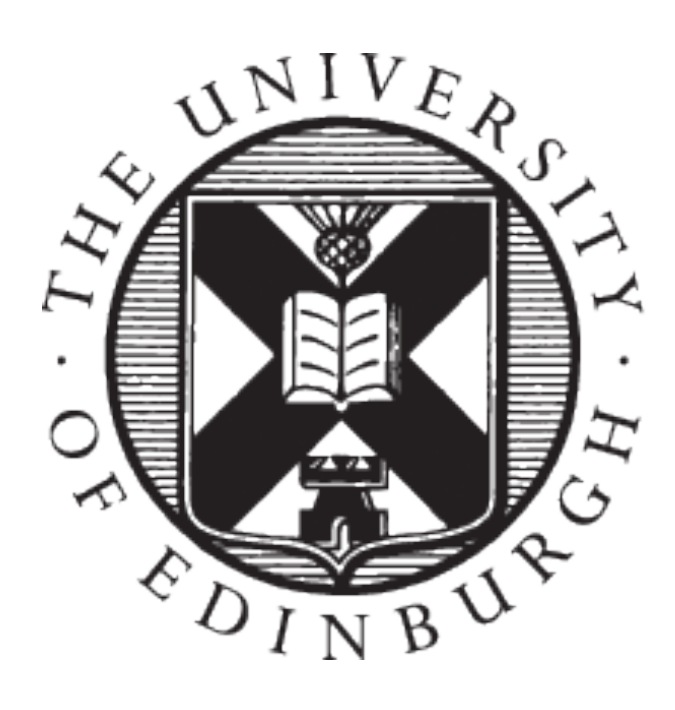

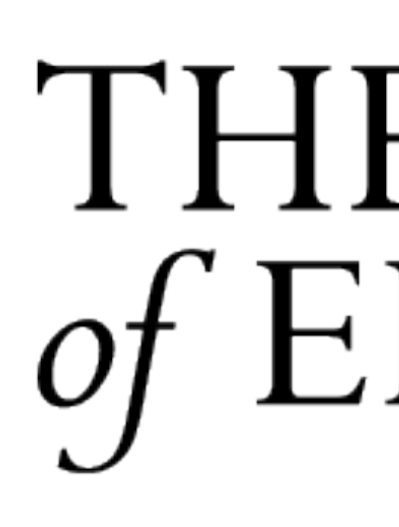

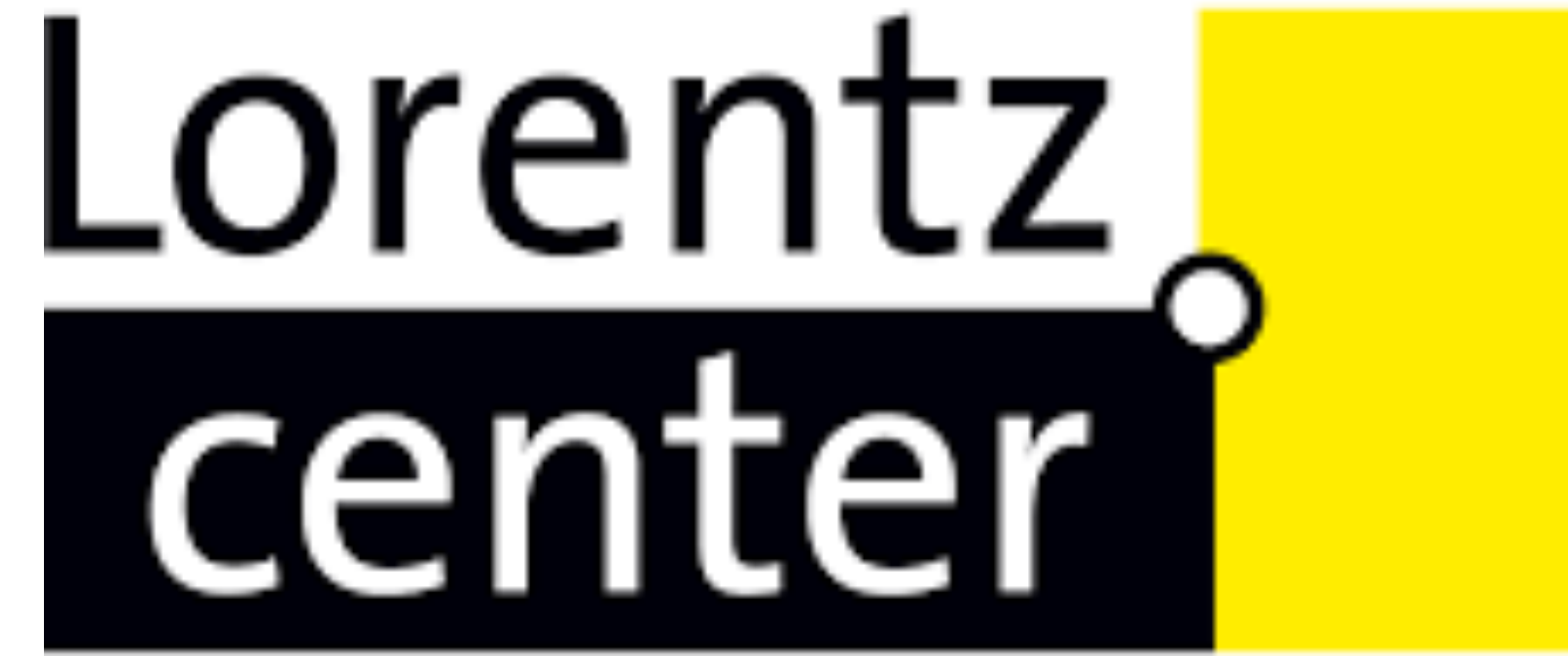

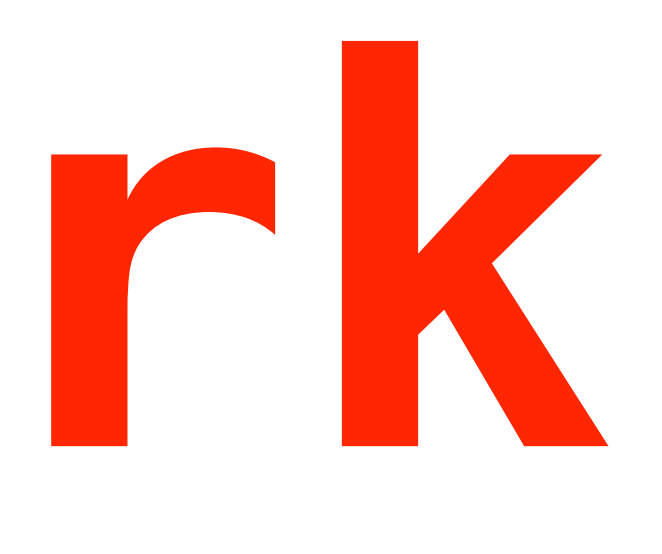

#### THE UNIVERSITY  $of$  EDINBURGH

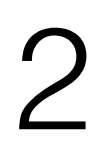

## **Who are we?**

## We are the developers of the **MDH+ATF+HCA** approach:

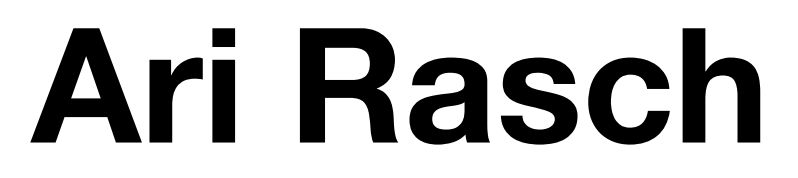

#### **Richard Schulze**

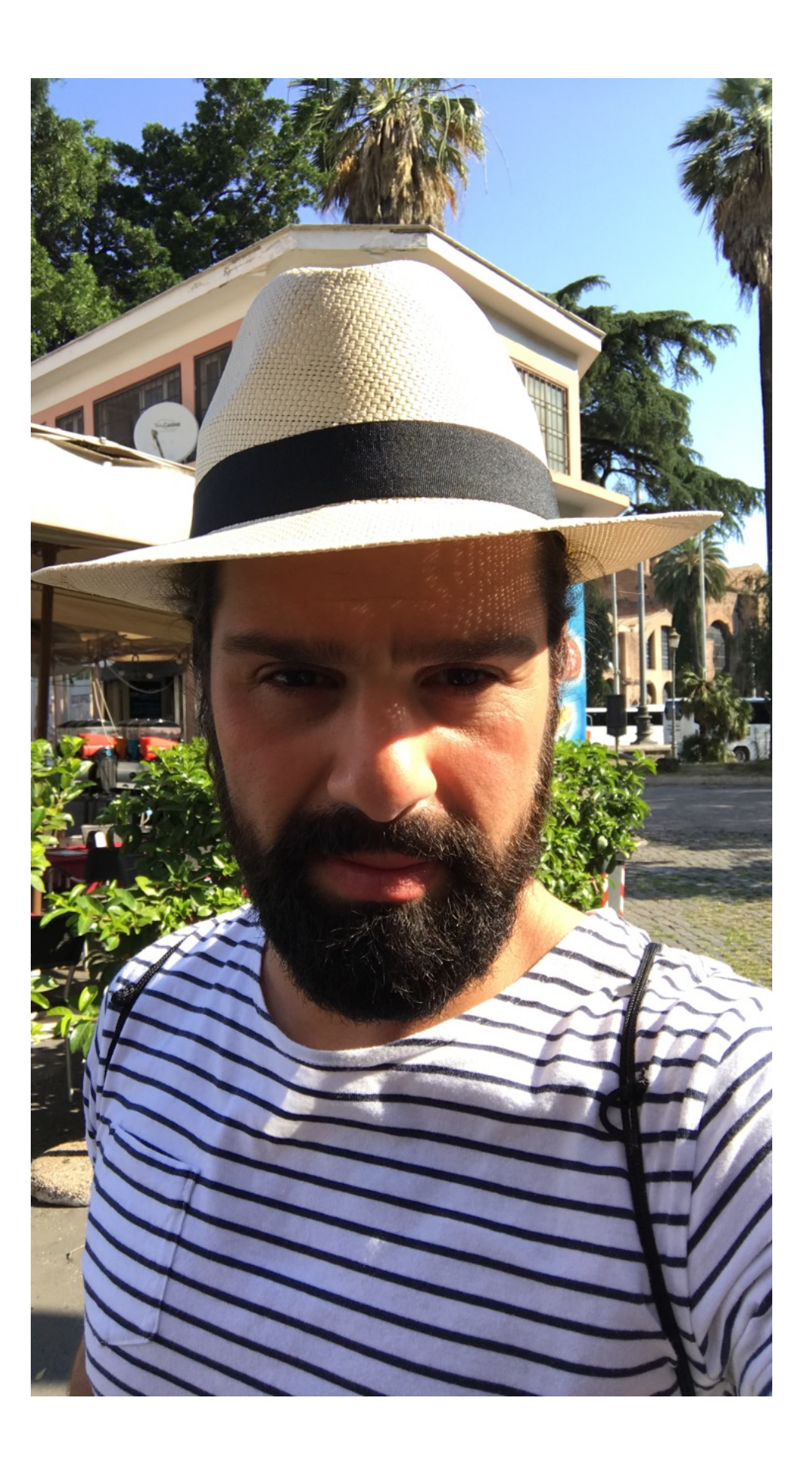

#### *High-Level Program Abstraction*

 $md\_hom( f, (\circledast_1, \ldots, \circledast_D) )$ 

**(1) Generation** *[PACT'19, IJPP'18]*

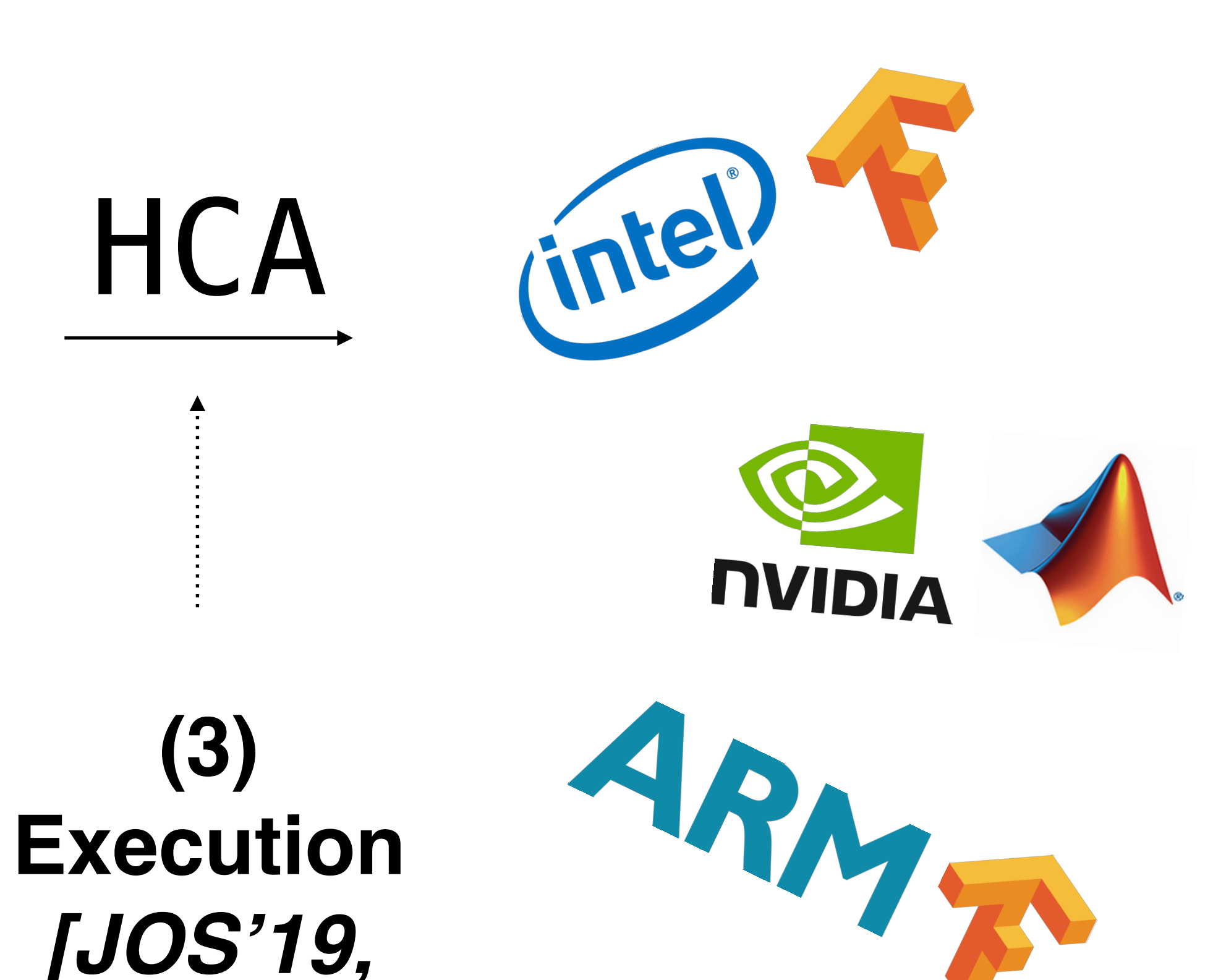

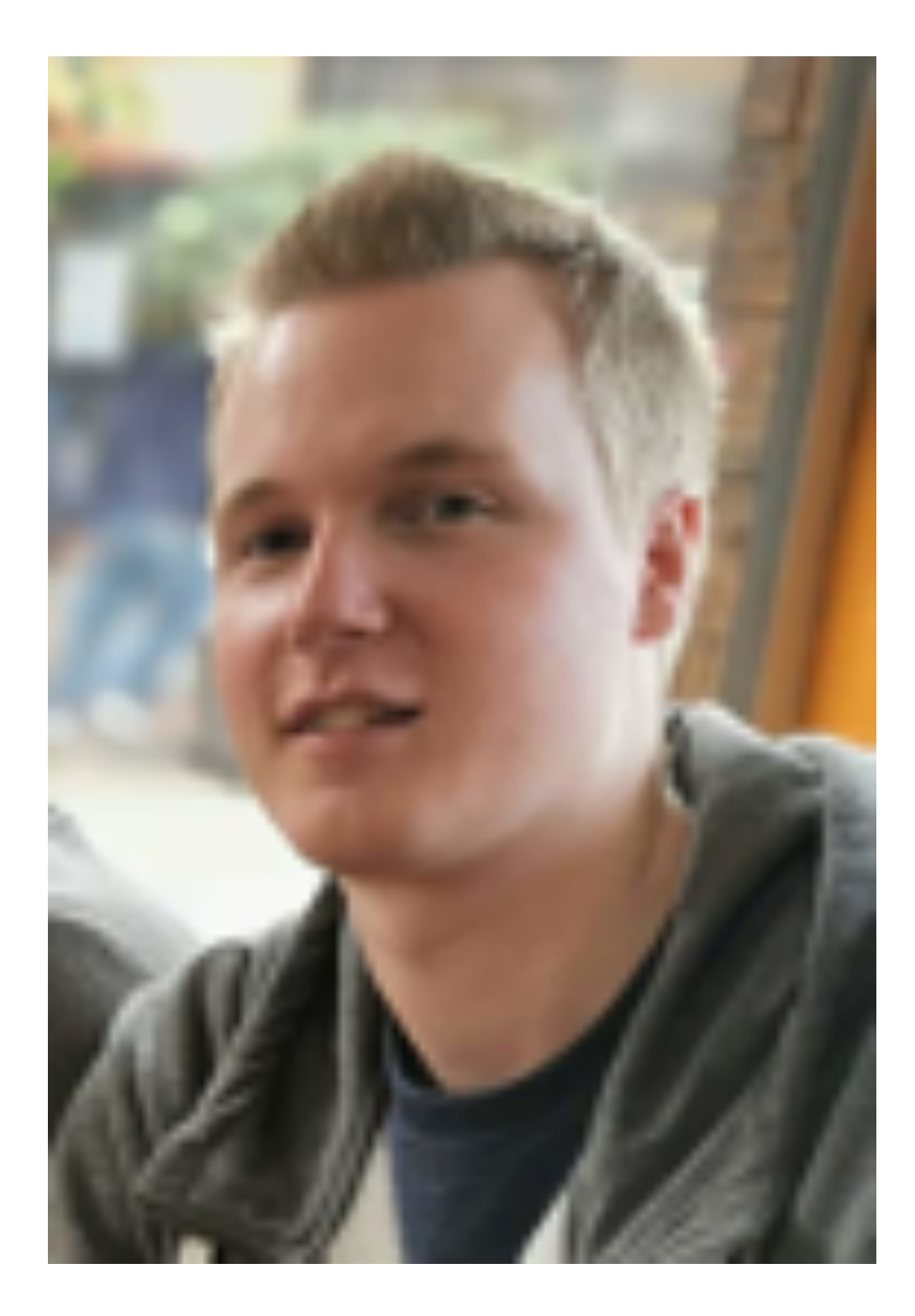

*ICPADS'18]*

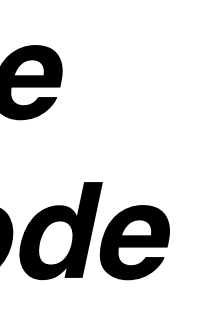

#### *Architectures & Data Characteristics*

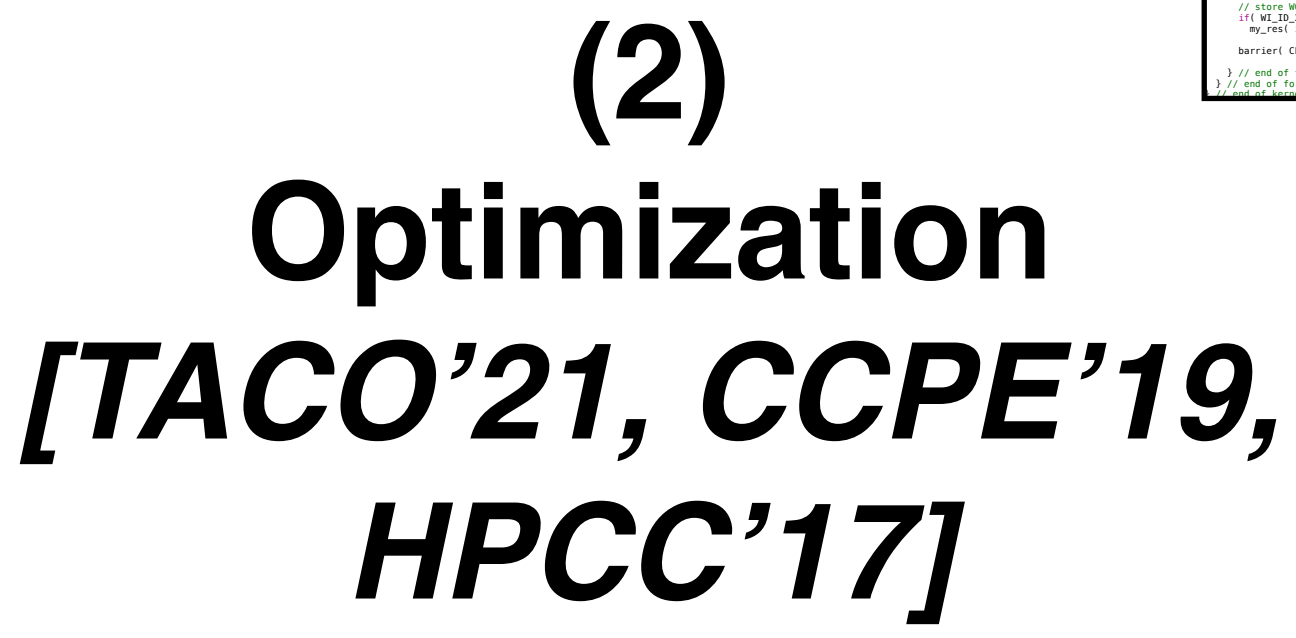

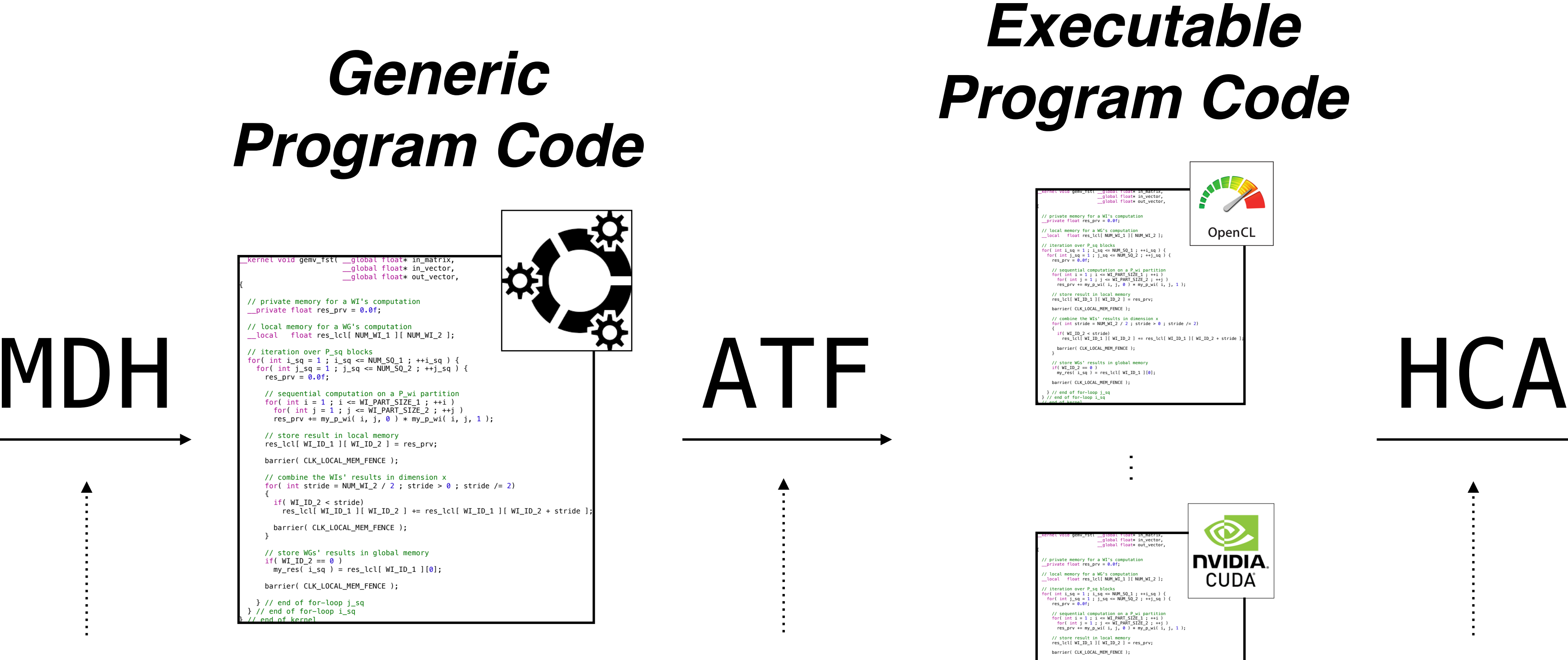

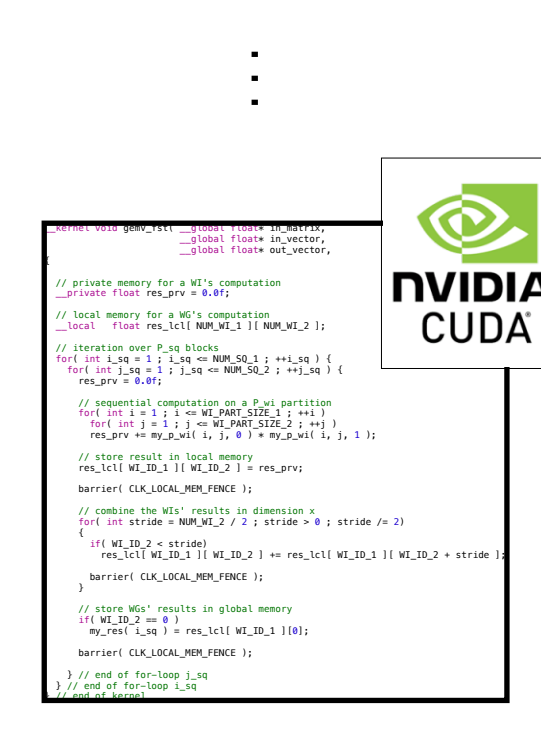

## A holistic approach to code *generation* (MDH) & *optimization* (ATF) & *execution* (HCA):

(1) MDH (*Multi-Dimensional Homomorphisms*): How to generate auto-tunable code?

(2) ATF (*Auto-Tuning Framework*): How to auto-tune code?

(3) HCA (*Host Code Abstraction*): How to execute code on (distr.) multi-dev. systems?

3

## **Who are we?**

## We are the developers of the **MDH+ATF+HCA** approach:

#### *High-Level Program Abstraction*

 $md\_hom($   $f,$   $(\circledast_1, \ldots, \circledast_D)$   $)$ 

**(1) Generation** *[PACT'19, IJPP'18]*

## *Data Characteristics*

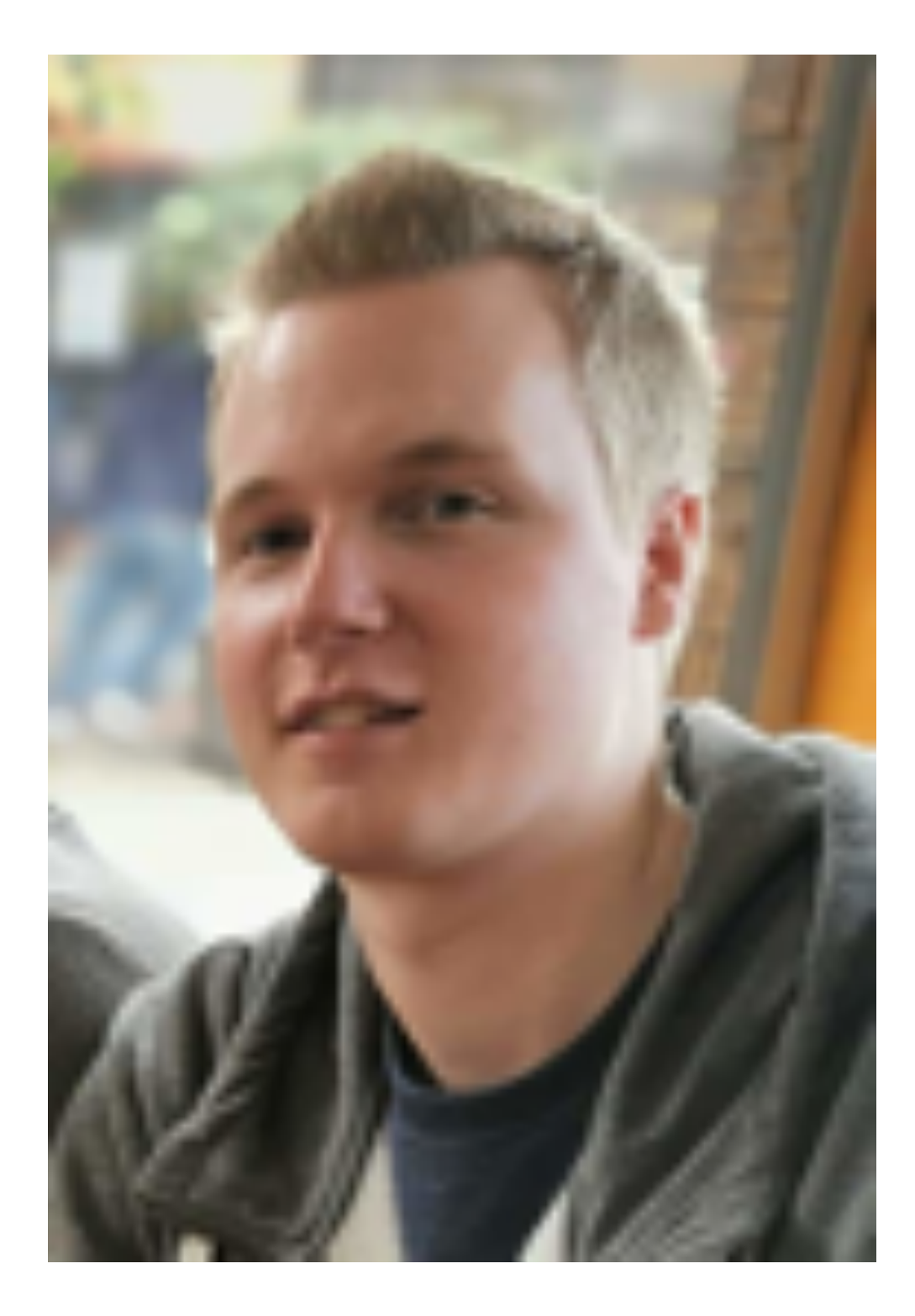

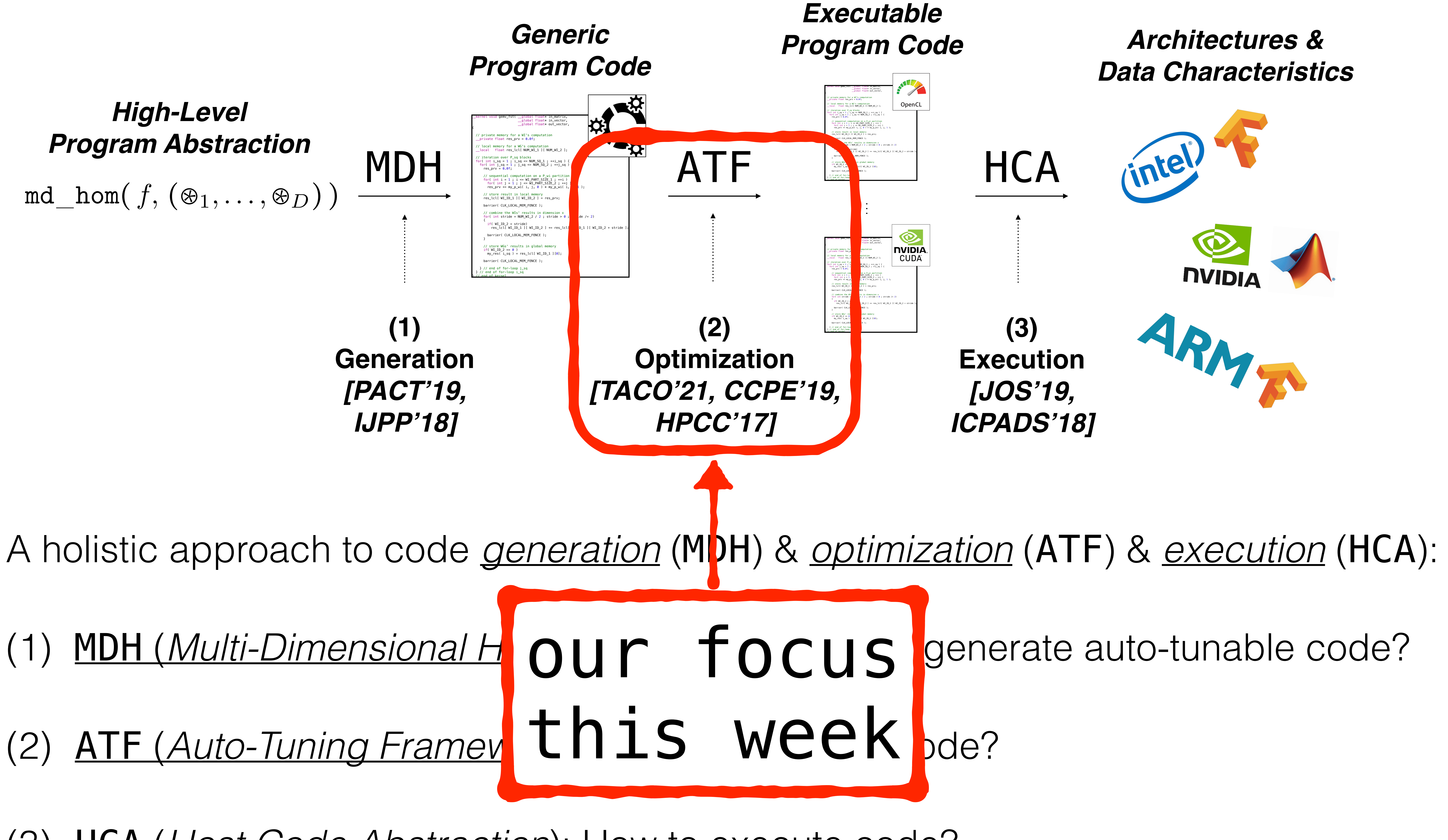

(3) HCA (*Host Code Abstraction*): How to execute code?

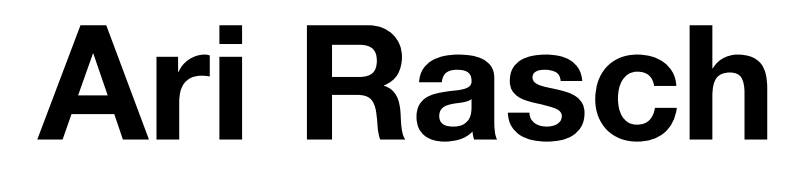

#### **Richard Schulze**

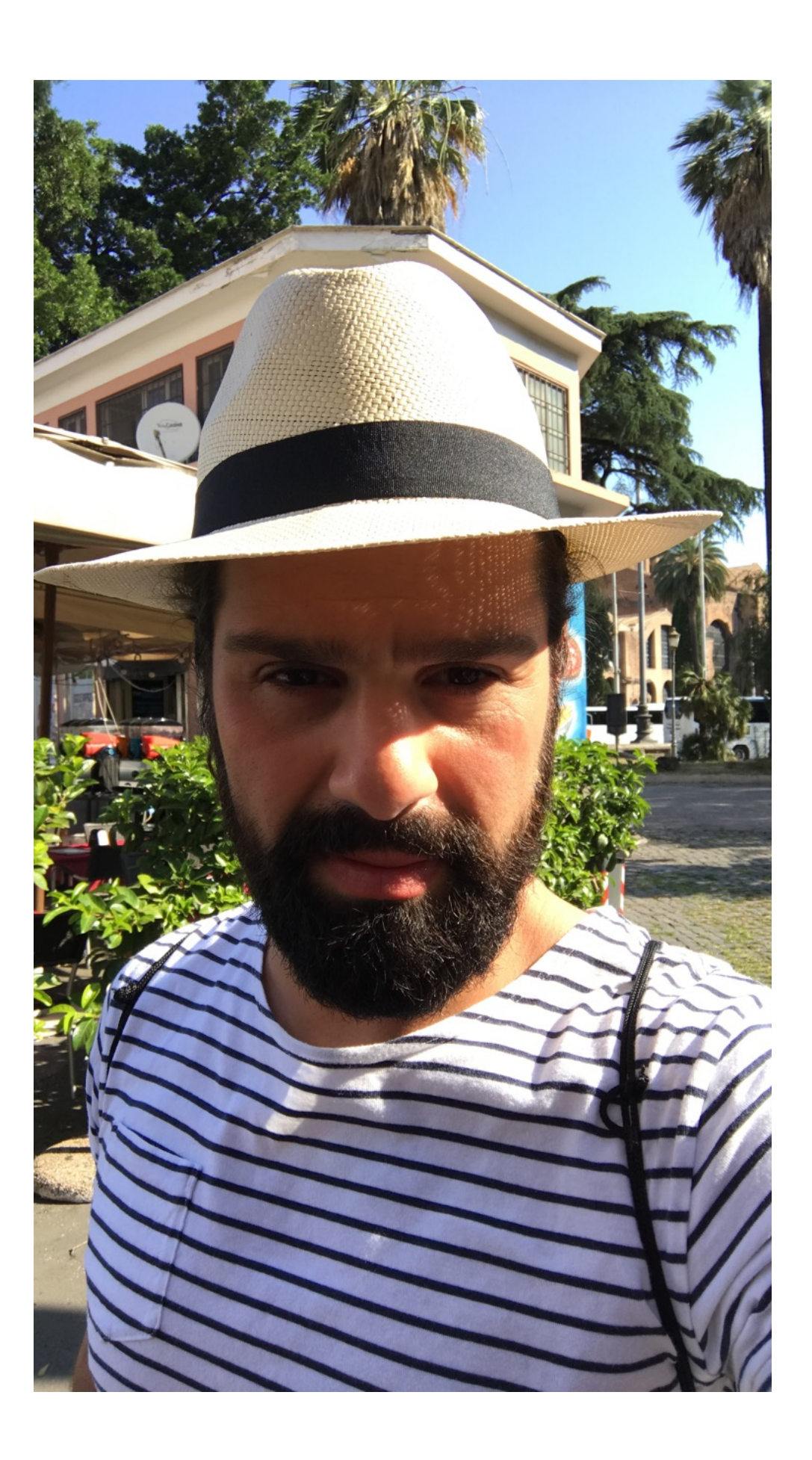

4

## **ATF — Yet another Auto-Tuning Framework?**

## We have seen *KernelTuner (KT)* & *KernelTuningToolkit (KTT)* — why do we need ATF?

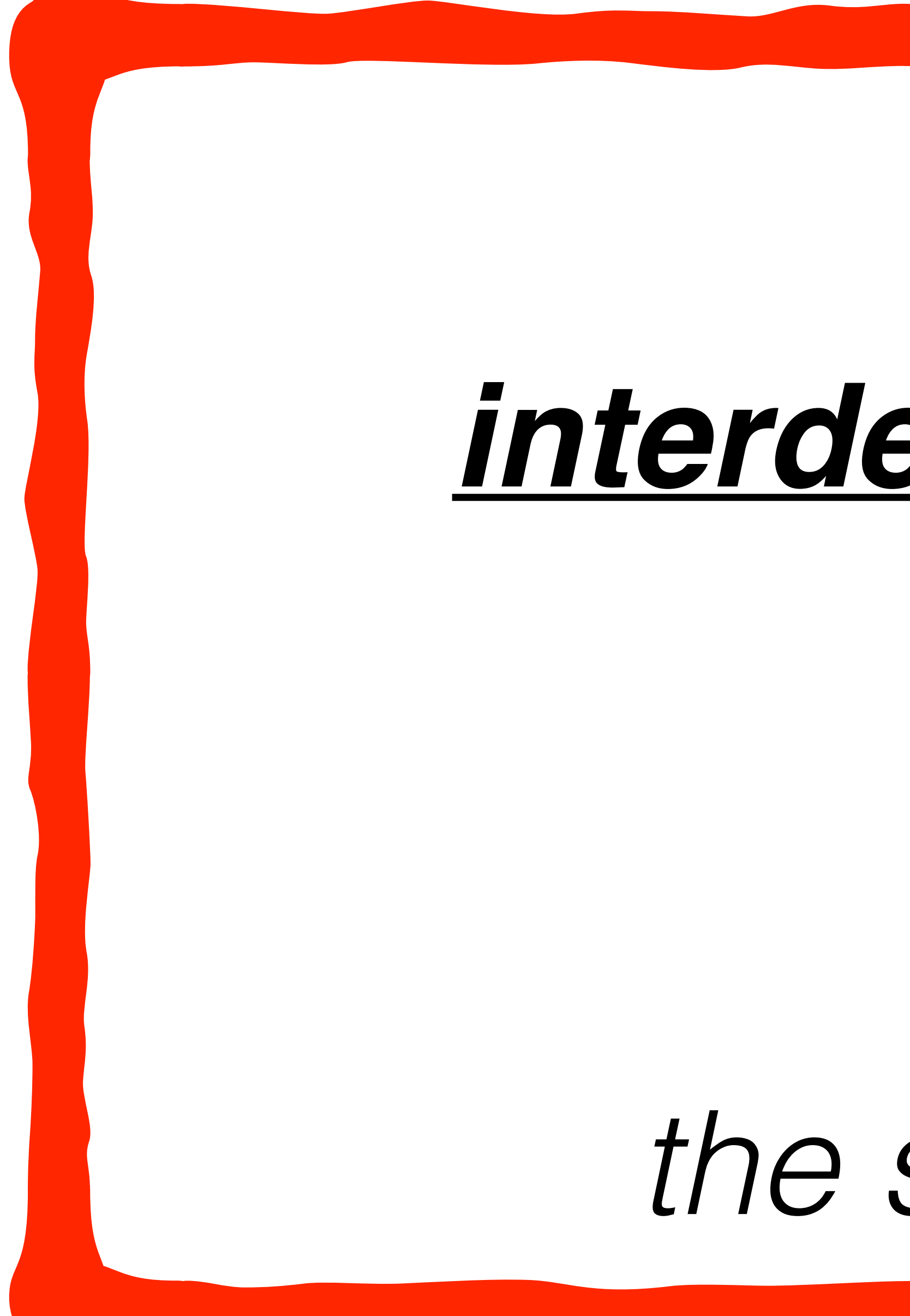

# ATF [1] efficiently handles *interdependencies* **among tuning parameters** via optimized processes to *generating & storing & exploring the spaces of interdependent parameters.*

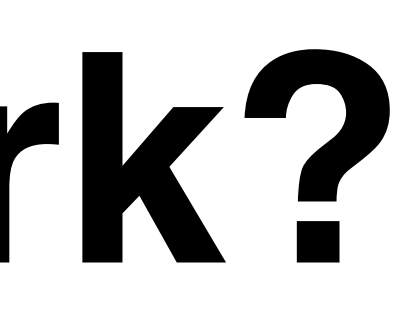

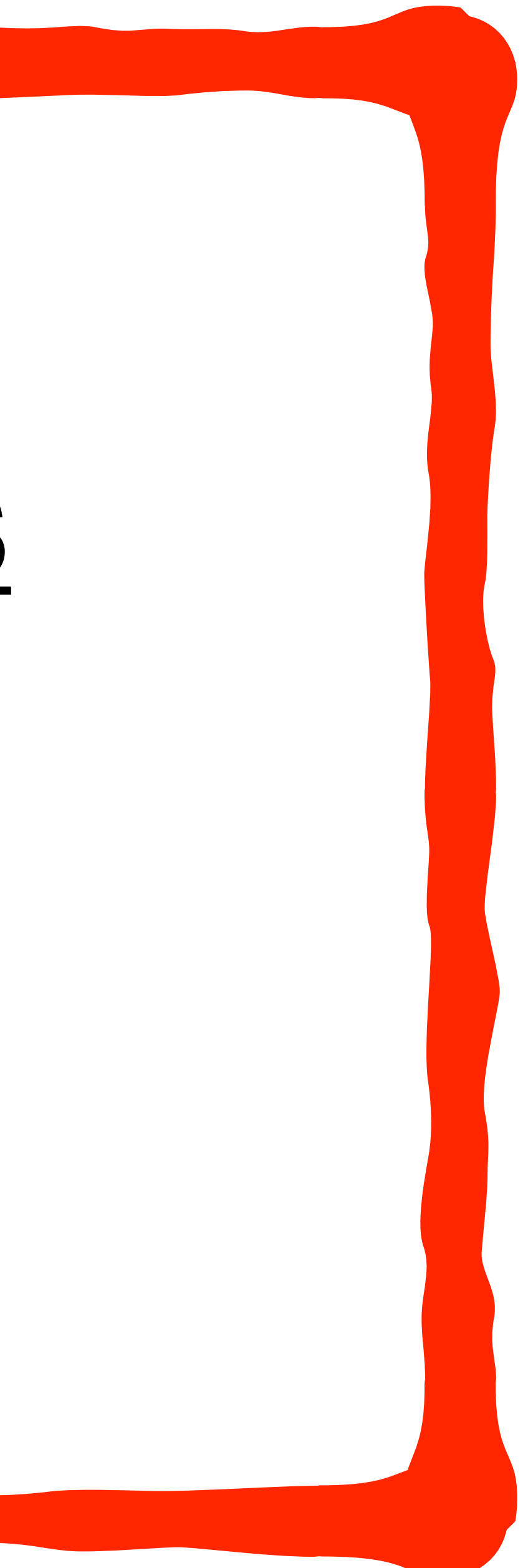

## **→ We illustrate ATF by comparing it to** *CLTune* **[MCSoC'15] — the foundation of KT & KTT.**

[1] Rasch, Schulze, Steuwer, Gorlatch, "Efficient Auto-Tuning of Parallel Programs with Interdependent Tuning Parameters via Auto-Tuning Framework (ATF)", TACO'21

• Classic approaches (like OpenTuner [PACT'14]) are inherently designed toward parameters without interdependencies among them, e.g.:

## **ATF — Yet another Auto-Tuning Framework?**

## Parameter configurations: (NUM\_THR, LOOP\_UNROLL) ∈ int x int

• Each configuration is considered as valid by the classic approaches!

## **Problem: Applications for modern architectures often have**  *interdependencies* **among their**  What happens inside the classic tuners:<br> **tuning parameters**

- - ‣ NUM\_THR ∈ int
	- ‣ LOOP\_UNROLL ∈ int
- 
- 

# *The space is explored using a search technique. Main challenge*

NUM\_THR

LOOP\_UNROLL

*Search Space*

*in classic approaches*

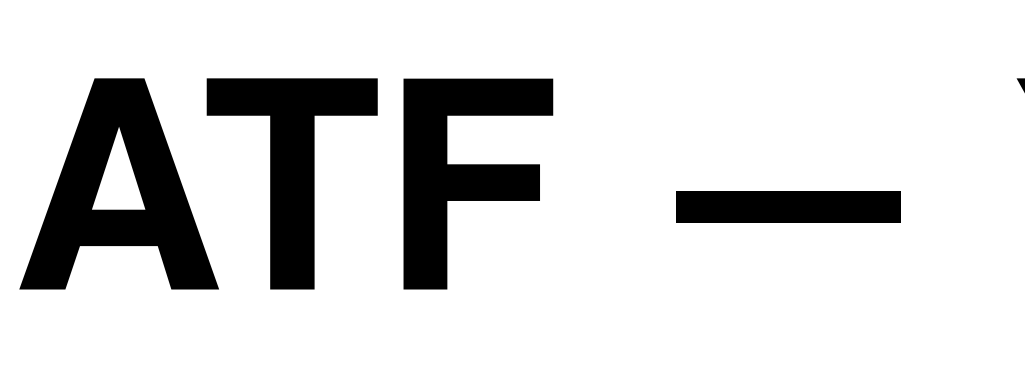

## Excursion: *Interdependent Tuning Parameters* (in a nutshell)

6

## **ATF — Yet another Auto-Tuning Framework?**

## Excursion: *Interdependent Tuning Parameters* (in a nutshell)

• We briefly illustrate *interdependent tuning parameters* using two simple, example parameters from OpenCL — a *modern* programming approach:

‣ LS ∈ int (*local size*): number of threads per group

- - ‣ GS ∈ int (*global size*): total numbers of threads
	-
- Parameter configurations are of the form: (GS, LS) ∈ int x int
- - 1. LS divides GS
	-
- 

• Configurations are valid *iff(!)* they satisfy the following two *constraints*:

# 2. GS is smaller than or equal to the input size N • For example, for N=8, configuration (4,2) is valid, but (4,3) and (10,5) are not valid. **Modern approaches like CLTune (KT, KTT, …) allow interdependencies among tuning parameters**

# **ATF — Yet another Auto-Tuning Framework?**

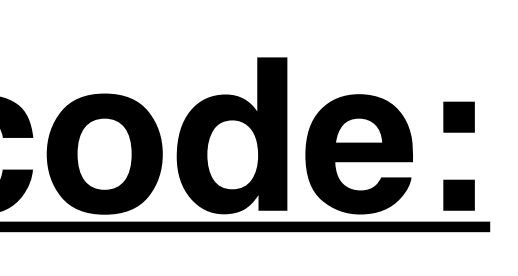

## **As CLTune (pseudo)code:**

#### int  $N = / *$  input size  $*/$ ;

*addConstraint() not available in classic auto-tuning approaches (like OpenTuner)*

## (int GS, int LS)  $\left\{\right.$

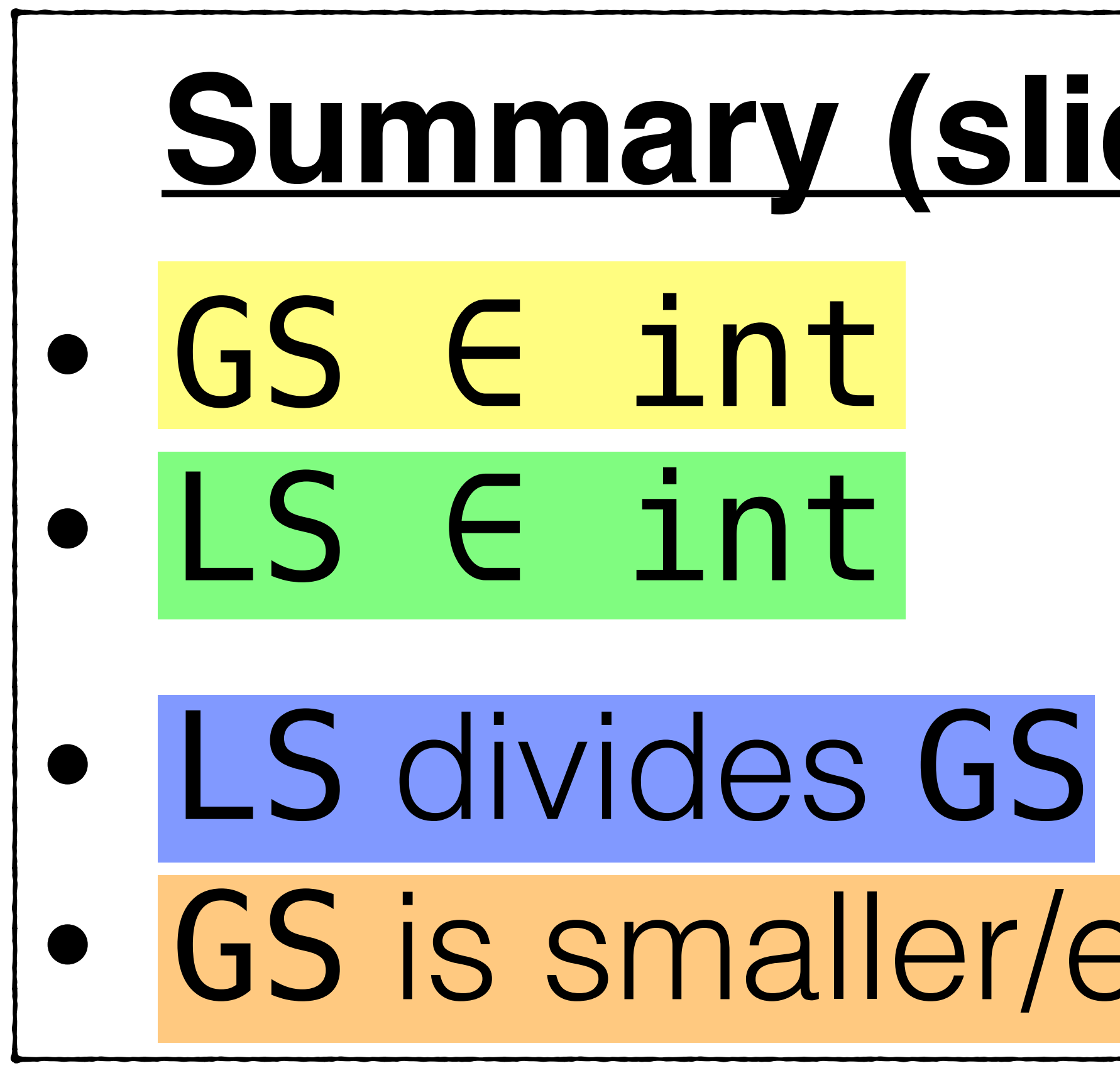

# **Summary (slide 6)** • GS is smaller/equal N

tuner.addParameter( "GS", int ); tuner.addParameter( "LS", int );

## tuner.addConstraint(

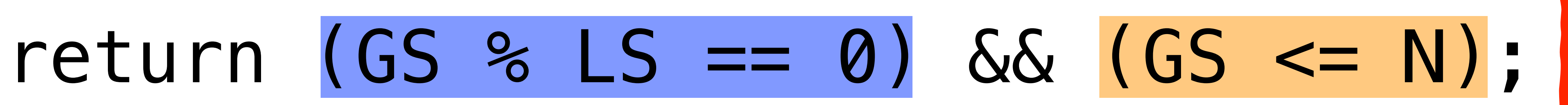

# }

);

## tuner.tune( application );

## Excursion: *Interdependent Tuning Parameters* (in a nutshell)

# **ATF — Yet another Auto-Tuning Framework?**

# **CLTune: Behind the Scenes**

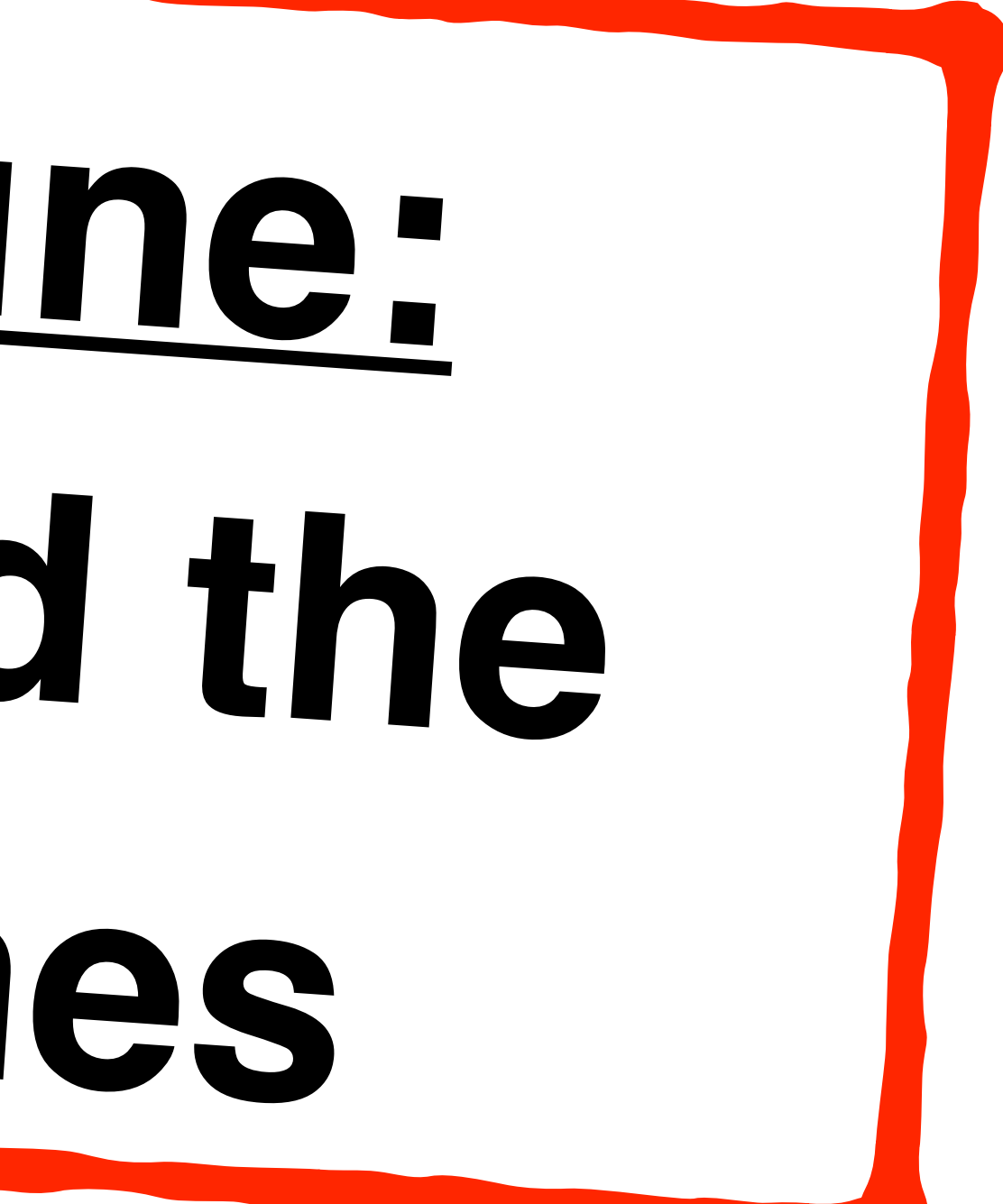

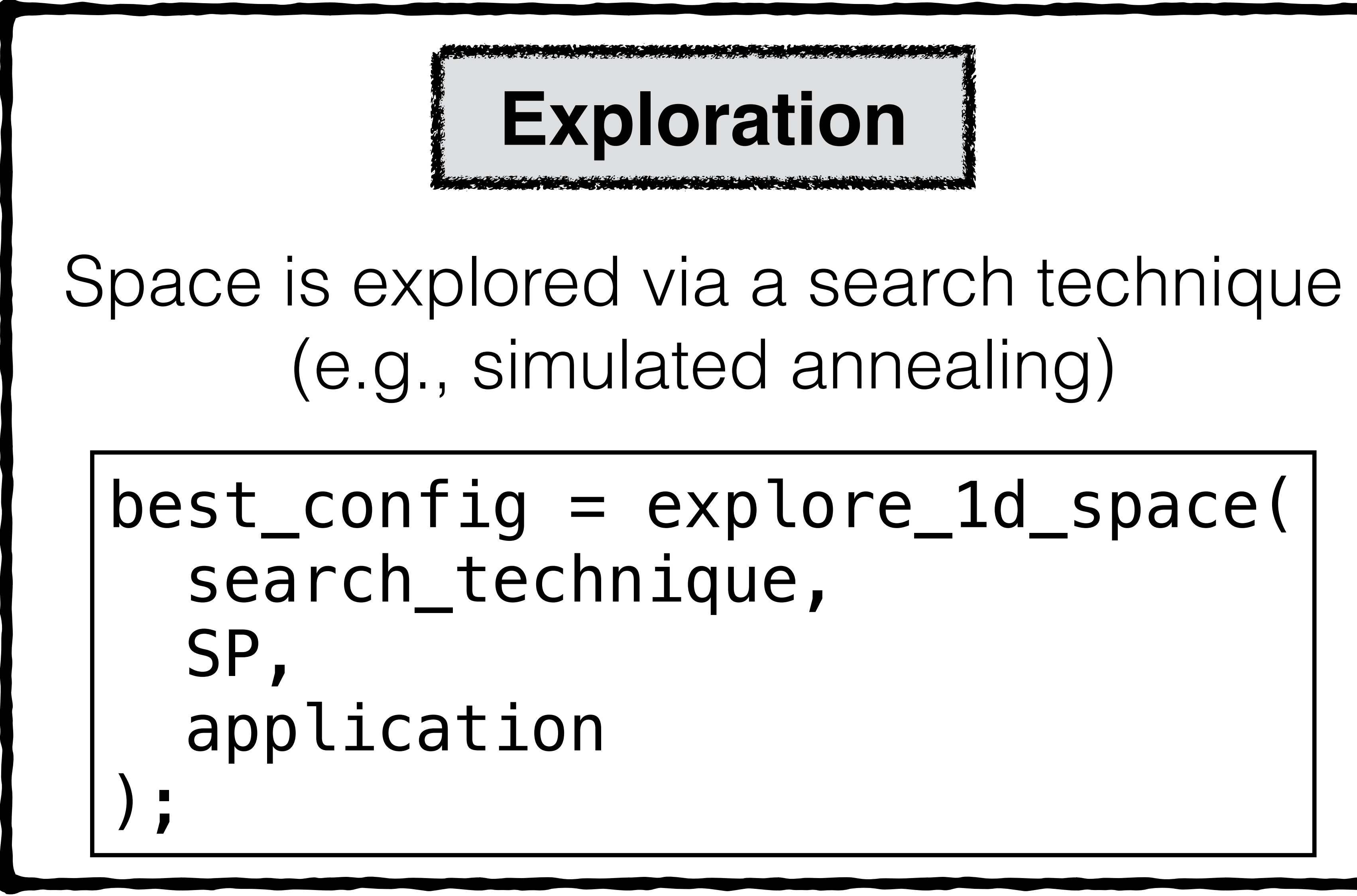

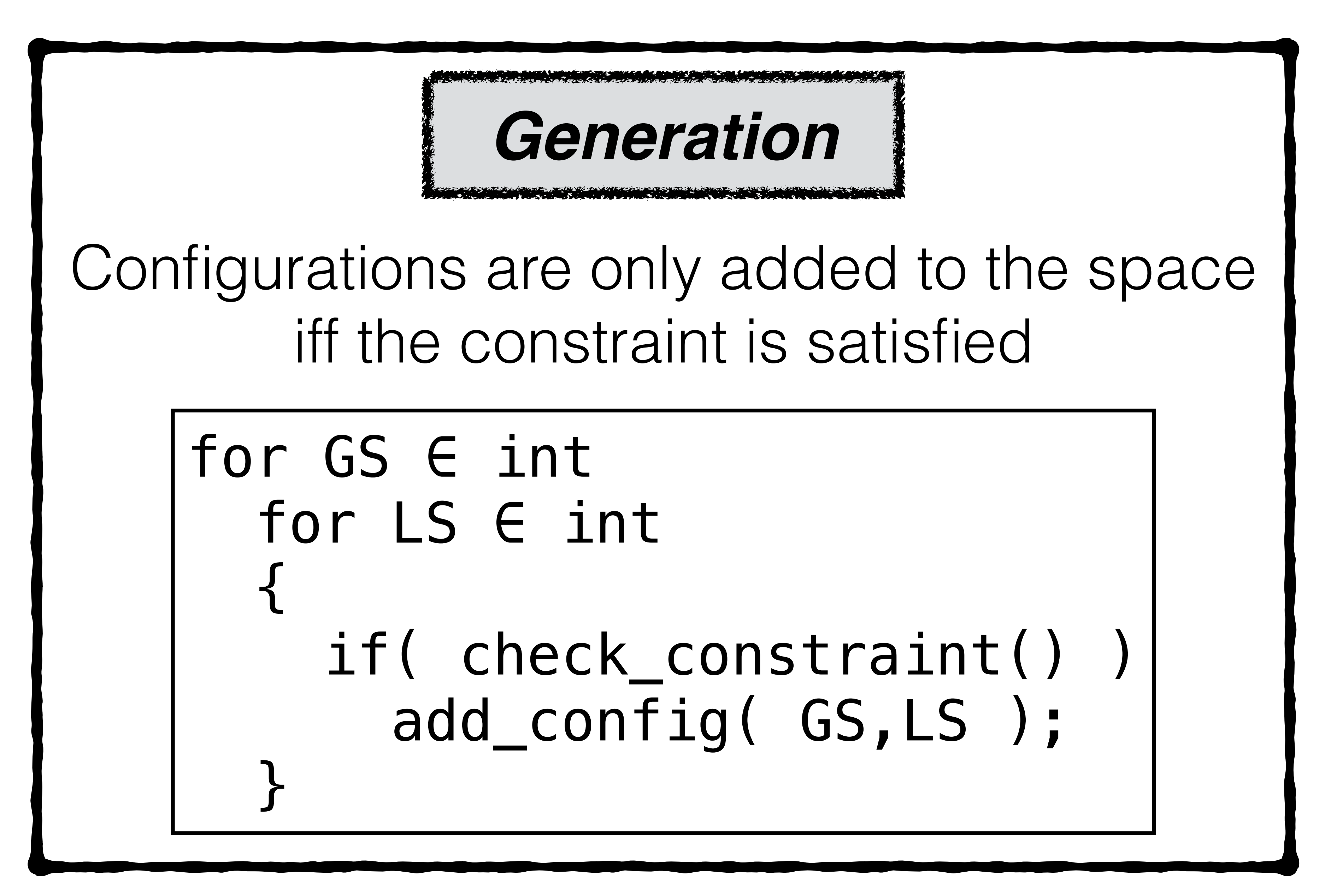

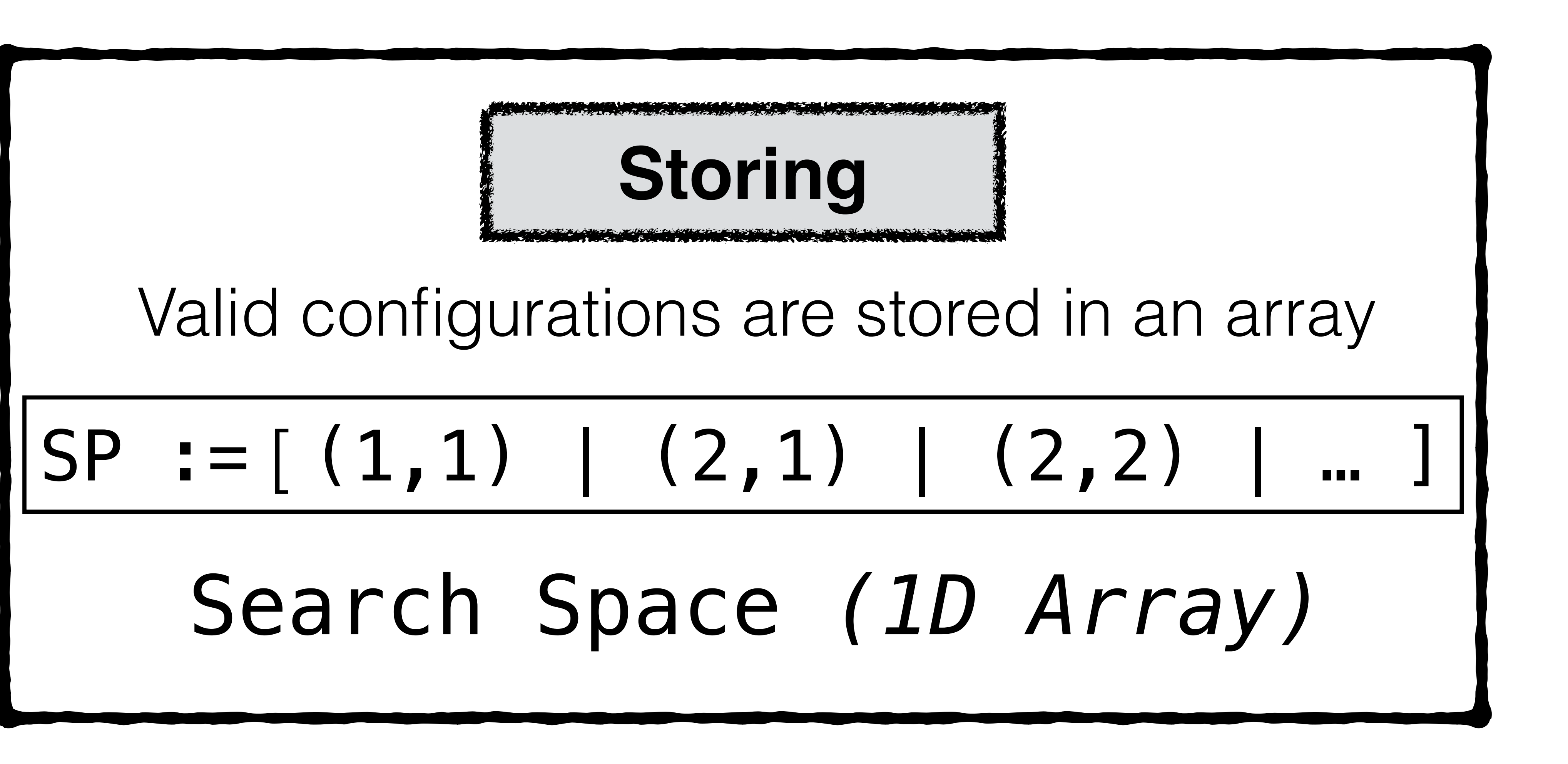

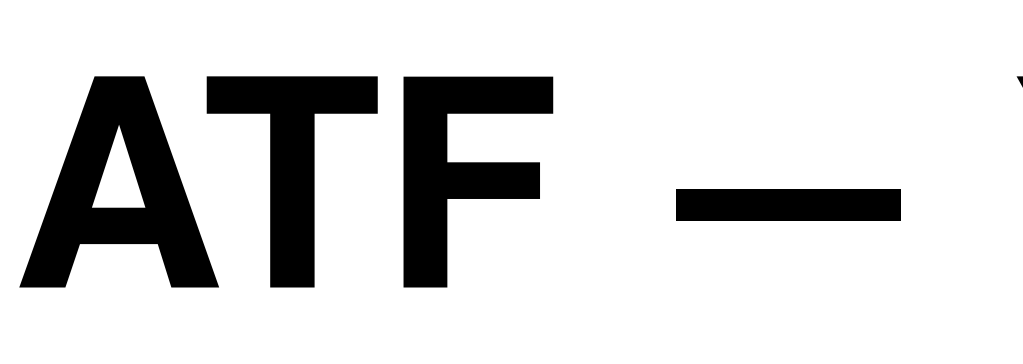

## Excursion: *Interdependent Tuning Parameters* (in a nutshell)

9

## **Problem: Hand pruning search spaces is complex → well performing parameter configurations are often not intuitive**

#### **CLTune's** *Exploration* **Process hampered:** CLTune explores 1D index range of array only,  $\rightarrow$  looses space's multi-dimensional locality information

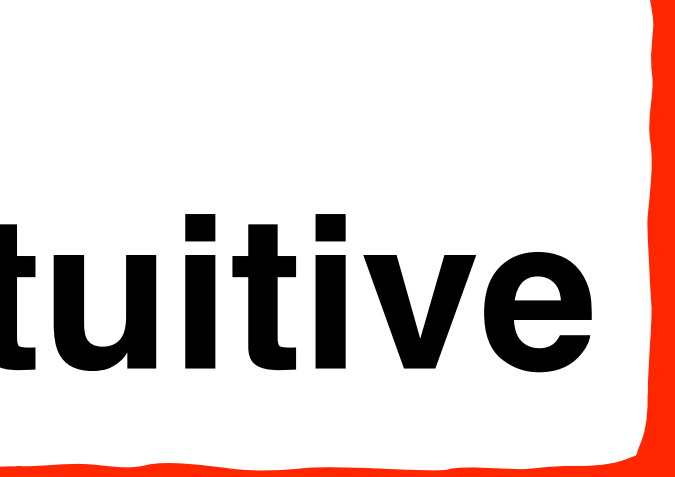

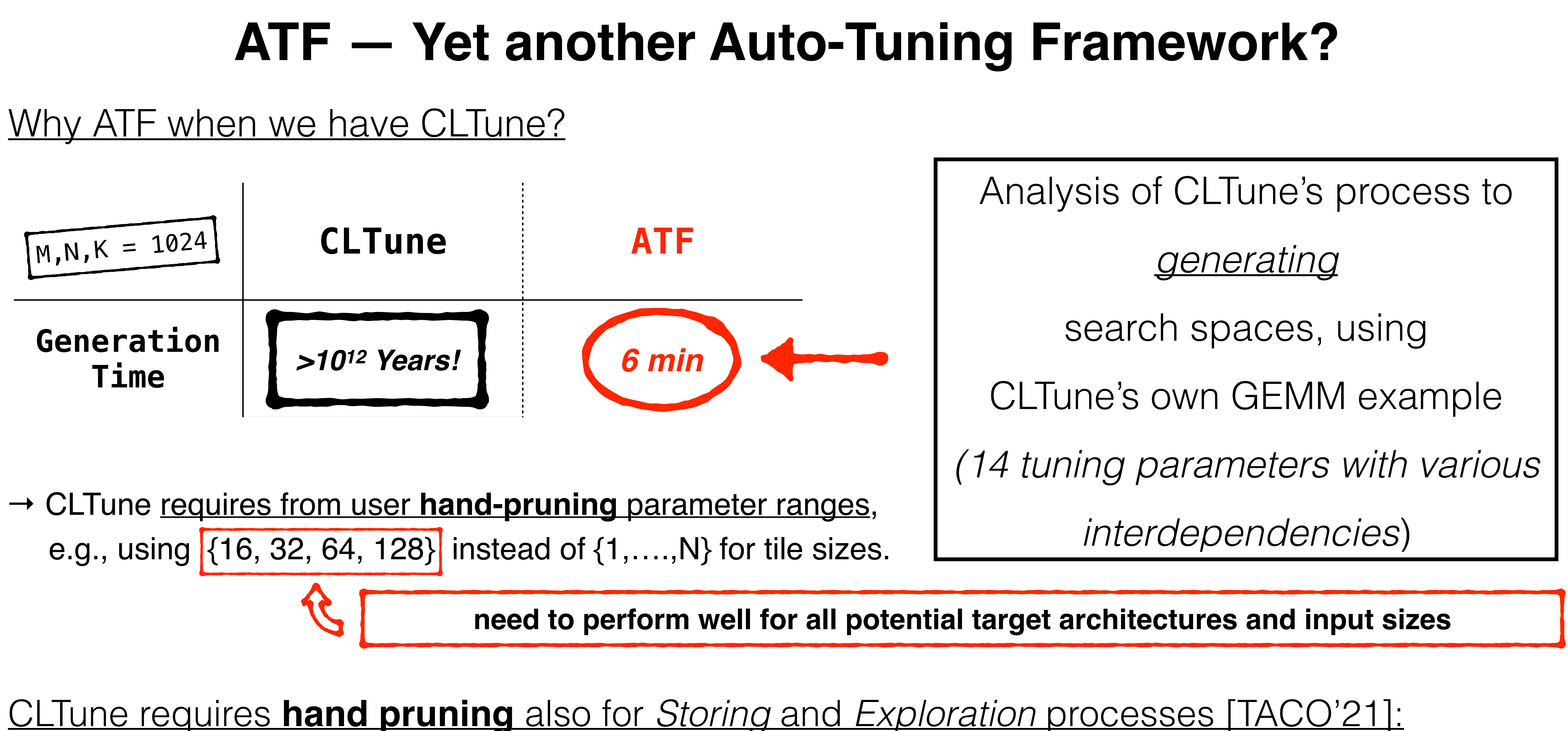

**CLTune's** *Storing Process* **memory intensive:** CLTune stores parameter configurations in 1D array → many redundancies

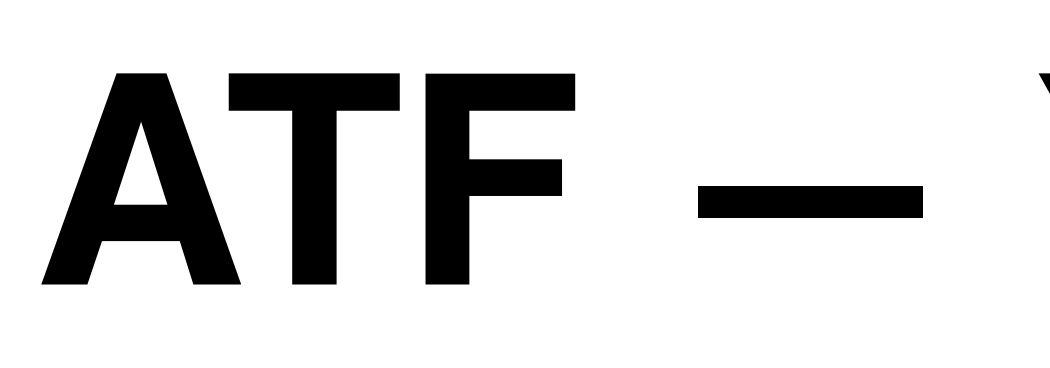

## Severeness of CLTune's hand pruning for its GEMM example:

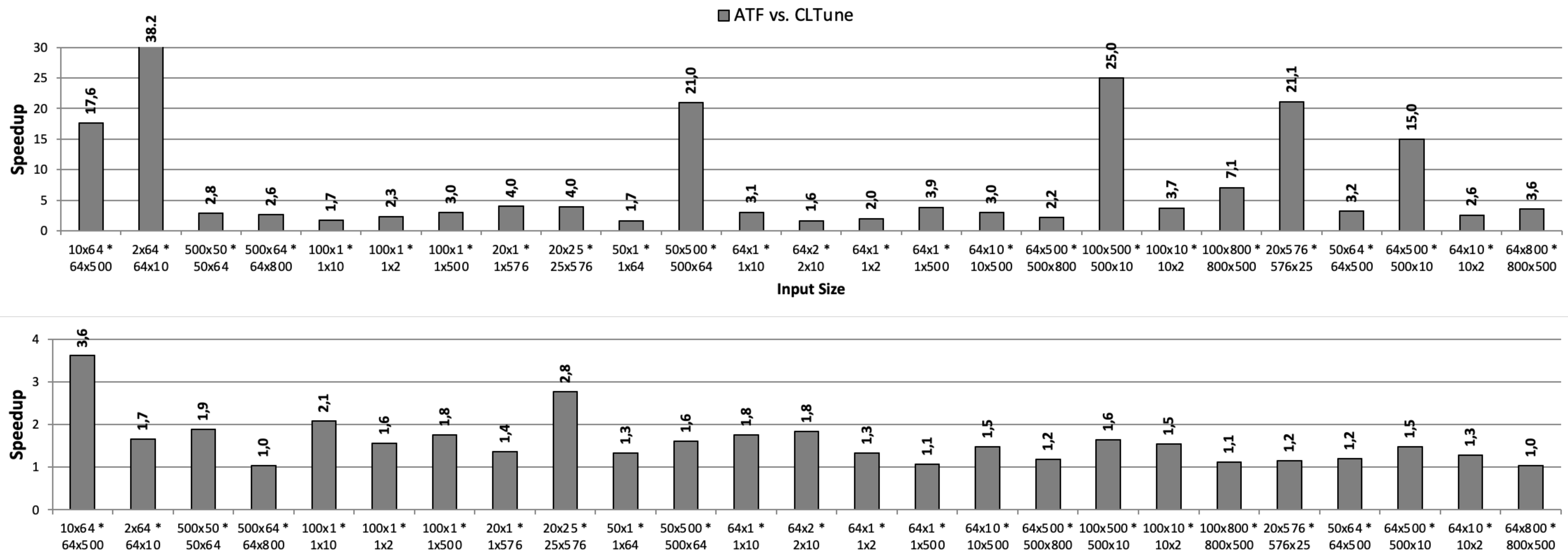

![](_page_9_Picture_11.jpeg)

![](_page_9_Figure_3.jpeg)

# **ATF — Yet another Auto-Tuning Framework?**

#### **By avoiding hand-pruned parameter ranges, ATF achieves up to 38x better performance than CLTune for CLTune's GEMM example.**

*Speedup (higher is better) of CLTune's GEMM auto-tuned via ATF over auto-tuning via CLTune on Intel CPU (top part of figure) and NVIDIA GPU (bottom part).*

![](_page_9_Picture_6.jpeg)

![](_page_9_Figure_10.jpeg)

![](_page_10_Picture_2.jpeg)

tuner.addParameter( "tp\_2", T2 ); // ... tuner.addConstraint( { /\* ... \*/ } )

![](_page_10_Picture_7.jpeg)

![](_page_10_Picture_0.jpeg)

## **In the Following**

![](_page_11_Picture_13.jpeg)

#### We *briefly* outline the following agenda points:

- 1. ATF's processes to search space:
	- i. generation
	- ii. storing
	- iii. exploration
- 2. Experimental Results
- 3. ATF's User Interface
	- i. DSL-Based (offline tuning)
	- ii. GPL-based (online tuning)
- 3. Summary
- 4. Current State & Future Work

![](_page_11_Picture_17.jpeg)

## **1. Generation**

![](_page_12_Picture_5.jpeg)

#### ATF relies on *parameter constraints (PC),* rather than *search space constraints (SC)*:

## **Basic Idea**

![](_page_12_Figure_1.jpeg)

#### ATF relies on a new *chain-of-trees* search space structure & *parameter constraints*: search space structure. This structure chains multiple trees, where  $\alpha$  represents the search tree represents the search tree represents the search tree represents the search of  $\alpha$ <u>a a group of a new chain-of-trees search sp</u> We explain our chain-of-trees search space structure for a simple, illustrative example of "ve  ${\bf c}$  as an alias for the parameter constraint  ${\bf c}$ <u>rcn space structure & *parameter constraints*:</u>

- 
- 
- 
- $p_1 := (n_1, \quad \{22, 35\}, \quad \_$ 
	-
	- -
		-

#### Fig. 1. The example chain-of-trees represents the search space of parameters ?1*,...,* ?5. Figure 1 intervalstrates structure for the example parameters  $\blacksquare$ of the two parameter groups, we use a tree (Tree 2) to represent its part with the tree 2) to represent its part **ATF's search space structure**  avoids memory-intensive redundancies **dustancies** and the connection of the connection of the connection of the connection of the connection of the connection of the connection of the connection of the connection of the co of the two parameter groups, we use a tree (Tree 1 and Tree 2) to represent its part within the earch space structure the connection the two trees by connecting the  $r$ Tree 1. Each path in Tree 1 from the root to a leaf representation of parameters  $14$

![](_page_13_Picture_12.jpeg)

#### **2. Storing** 8 A. Rasch et al. Rasch et al. Rasch et al. Rasch et al. Rasch et al. Rasch et al. Rasch et al. Rasch et al. R<br>19 A. Rasch et al. Rasch et al. Rasch et al. Rasch et al. Rasch et al. Rasch et al. Rasch et al. Rasch et al. Here, for an easy distinction, the parameters' ranges comprise di#erent values, and ?<sup>1</sup> and ?<sup>3</sup> have no

#### 26 **CLTune Search Space**

![](_page_13_Figure_10.jpeg)

![](_page_13_Picture_19.jpeg)

#### **ATF's Search Space** Fig. 1. The example chain-of-trees represents the search space of parameters ?1*,...,* ?5.

{?3*,* ?4*,* ?5} form the second group.

Figure 1 illustrates our chain-of-trees structure for the example parameters ?1*, ...,* ?5. For each

, Vol. 1, No. 1, No. 1, No. 1, No. 1, No. 1, No. 1, No. 1, No. 1, No. 1, No. 1, No. 1, No. 1, No. 1, No. 1, No<br>1, No. 1, No. 1, No. 1, No. 1, No. 1, No. 1, No. 1, No. 1, No. 1, No. 1, No. 1, No. 1, No. 1, No. 1, No. 1, No

## ATF exploits its *chain-of-trees* search space structure for a multi-dimensional search:

#### **Coordinate Space**

![](_page_14_Figure_2.jpeg)

![](_page_14_Picture_4.jpeg)

#### **ATF's search space structure enables reducing the complexity of exploration to exploring a** *Coordinate Space*

#### one-dimensional space, thus leading to poor auto-tuning results. ucture for a multi-dimensional search:

#### **3. Exploration** selection time of the next candidate point is very high for large search spaces when relying on the

- $I_1 \in (0, 0.25]$ , NUM\_CHILD<sub>()</sub>=4  $\Rightarrow$  k<sub>1</sub>=1, s<sub>1</sub>=①
- $I_2 \in (0.33, 0.66]$ , NUM\_CHILD<sub>((1))</sub>=3  $=$  >  $k_2=2$ ,  $s_2=6$
- $I_3 \in (0.5, 1]$ , NUM\_CHILD<sub>(①, ⑥)</sub>=2  $\Rightarrow$  k<sub>3</sub>=2, s<sub>3</sub>= $\circled{9}$
- $I_4 \in (0,1]$ , NUM\_CHILD<sub>(①,⑥,</sub>⑨)<sup>=1</sup>  $\Rightarrow$  k<sub>4</sub>=1, s<sub>4</sub>=①

![](_page_14_Figure_7.jpeg)

![](_page_14_Picture_17.jpeg)

![](_page_14_Picture_10.jpeg)

#### drastically worsens their extension for programs with interdependent tuning parameters, as well as well as well **ATF's**

## search Space

## **Experimental Evaluation**

#### ATF is able to auto-tune important applications for *CPU & GPU* on *real-world data sets* to high performance:

![](_page_15_Picture_1.jpeg)

#### ATF is able to auto-tune the CONV implementation in [2] to:

[2] Rasch, Schulze, Gorlatch. "Generating Portable High-Performance Code via Multi-Dimensional Homomorphisms", PACT'19

**>3x** higher performance than Intel MKL-DNN on CPU (intel)

*Auto-tunable implementations generated via our MDH code generation approach [2]*

**>15x** higher performance than NVIDIA cuDNN on GPU **NVIDIA.** 

![](_page_15_Picture_14.jpeg)

![](_page_15_Picture_23.jpeg)

![](_page_15_Picture_24.jpeg)

![](_page_15_Figure_15.jpeg)

ATF is able to auto-tune the GEMM implementation in [2] to:

**>2x** higher performance than Intel MKL on CPU (intel)

**Data Mining**

ATF is able to auto-tune the PRL implementation in [2] to:

**>2x** higher performance than NVIDIA cuBLAS on GPU Q **NVIDIA.** 

**>40x** higher performance than CONV+CLTune on CPU

**>104x** higher performance than CONV+CLTune on GPU

**>2x** higher performance than GEMM+CLTune on CPU

**>120x** higher performance than GEMM+CLTune on GPU

![](_page_15_Picture_26.jpeg)

**Quantum Chemistry**

ATF is able to auto-tune the CCSD(T) implementation in [2] to:

CLTune **fails**! than TensorComprehensions (too high search space generation time) **>2x** higher performance on GPU

**>1.66x** higher performance than PRL+CLTune on CPU **>1.07x** higher performance than PRL+CLTune on GPU

## **Experimental Evaluation**

![](_page_16_Picture_11.jpeg)

![](_page_16_Picture_12.jpeg)

## **ATF achieves tuning results of the same high quality as CLTune and OpenTuner for their favorable application classes.**

![](_page_16_Figure_4.jpeg)

## **2D Convolution (CLTune)**

## **GCC Flags (OpenTuner)**

![](_page_16_Figure_2.jpeg)

## **Experimental Evaluation**

![](_page_17_Picture_82.jpeg)

## ATF has also been successfully used for further application classes:

![](_page_17_Picture_83.jpeg)

#### ATF's user interface compared to popular auto-tuning approaches:

- 
- 
- 
- 
- 
- 

![](_page_18_Picture_7.jpeg)

## **ATF — User Interface**

![](_page_18_Figure_11.jpeg)

![](_page_18_Picture_12.jpeg)

![](_page_18_Picture_100.jpeg)

## **ATF's user interface combines major advantages of existing auto-tuning approaches**

#### *ATF Python Interface (WIP)*

## **ATF — User Interface**

```
\text{Cint}>(-1,N_1)\text{Cint}>(-1,N_1)\text{Cint}>(-1,N_1)1 \leq N_1\textsf{Cint}>(-1,N_1)1 \leq LM_SIZE_1
ile.sh"
andit
ion<minutes>( 10 )
```
#### ATF's interface types:

## **Online Auto-Tuning**

![](_page_19_Picture_11.jpeg)

![](_page_19_Picture_1.jpeg)

![](_page_19_Picture_14.jpeg)

![](_page_19_Picture_15.jpeg)

![](_page_19_Picture_16.jpeg)

#### *ATF C++ Interface*

…

![](_page_19_Picture_127.jpeg)

*ATF Tuning Annotations*

![](_page_19_Picture_4.jpeg)

## **ATF — User Interface**

#### ATF's *DSL-based* user interface [3] (*offline tuning*):

![](_page_20_Picture_160.jpeg)

- #atf::tp name NUM\_WI\_1 range interval<int>(1,N\_1)
- #atf::tp name LM\_SIZE\_1 range interval<int>(1,N\_1) constraint LM\_SIZE\_1 <= N\_1
- #atf::tp name PM\_SIZE\_1 range interval<int>(1,N\_1) constraint PM\_SIZE\_1 <= LM\_SIZE\_1
- #atf::run\_script "./run.sh" #atf::compile\_script "./compile.sh" #atf::cost\_file "./cost.txt"
- #atf::search\_technique auc\_bandit #atf::search\_technique duration<minutes>( 10 )
- // program code
- [3] Rasch, Gorlatch. "ATF: A Generic, Directive-Based Auto-Tuning Framework", CCPE'19

# $l$ <int> $( 1,N_1 1)$

![](_page_20_Picture_13.jpeg)

![](_page_20_Picture_0.jpeg)

![](_page_20_Picture_14.jpeg)

![](_page_21_Picture_12.jpeg)

ATF supports different *search techniques* & *abort conditions [3]:*

- 1. exhaustive
- 2. random\_search
- 3. simulated\_annealing
- 4. differential\_evolution
- duration<D>(t): stops tuning after time interval t; here, D is an std::chrono::duration (sec, min, etc.)
- $cost(c)$ : stops tuning when a configuration with a cost lower or equal than c has been found;
- speedup< $D$ > $(s, t)$ : stops tuning when within last time interval t cost could not be lowered by a factor >=s;

 $\bullet$ 

## Techniques **Further search techniques and abort conditions can be easily added to ATF**

- 5. particle\_swarm
- 6. pattern\_search
- 7. torczon
- 1. round\_robin
- 2. auc\_bandit

…

![](_page_21_Picture_22.jpeg)

#### **ATF provides pre-implemented search techniques:**

#### **ATF provides various abort conditions, e.g.:**

}

![](_page_21_Figure_14.jpeg)

# Meta

[3] Rasch, Gorlatch. "ATF: A Generic, Directive-Based Auto-Tuning Framework", CCPE'19

range interval<int>(1,N\_1) #atf::tp name NUM\_WI\_1 range interval<int> $(1,N_1 : \cdot)$ #atf::tp name LM\_SIZE\_1 range  $intervals / 1, N_1)$ constraint  $LM_SIZE^{\dagger}1 \leq N_1$  $#att:tp$  name  $PM\_SIZE\_1$ range interval<int>(1,N\_1)  $const$ raint: $PM$  SIZE  $1$  <= LM SIZE  $1$ <u>.................................</u> #atf::run\_script "./run.sh" #atf::compile\_script "./compile.sh": #atf::cost\_file "./cost.txt" #atf::search\_technique auc\_bandit #atf::search\_technique duration<minutes>( 10 ) // program code

#atf::tp name NUM\_WG\_1

#atf::run\_script "./run.sh" #atf::compile\_script "./compile.sh" ..#atf::cost file "./cost.txt"

## **ATF — User Interface**

## ATF automatically generates the *cost function* for the user [3]:

#### ATF program (from slide 22)

#### **ATF automatically generates the cost function for**  *compiling & running* **&** *measuring* **the program to tune**

![](_page_22_Figure_12.jpeg)

#atf::opencl::platform\_id 0 #atf::opencl::device\_id 1 #atf::opencl::input scalar<int>( N ) #atf::opencl::input scalar<float>() #atf::opencl::input buffer<float>( N ) ... #atf::opencl::global\_size N/WPT #atf::opencl::local\_size LS

![](_page_22_Picture_8.jpeg)

*Script for running program to tune Cost File (optional)*

# *Script for compiling program (optional)*

[3] Rasch, Gorlatch. "ATF: A Generic, Directive-Based Auto-Tuning Framework", CCPE'19

![](_page_22_Figure_10.jpeg)

24

**ATF — User Interface**

![](_page_23_Figure_8.jpeg)

#### Side note — observation*:*

# **ATF more expressive**

![](_page_23_Picture_12.jpeg)

global\_size ( ((1 + ((kSizeM - 1) / MWG))\*MWG \* MDIMCD) / MWG , **for OpenCL than CLTune**  $(1 + ((\text{kSizeN} - 1) / \text{NWG})) * \text{NWG} * \text{NDIMCD}) /$ local\_size ( MDIMCD , NDIMCD ) **ATF: Global & Local size**

// Default values for global & local size auto id = tuner.AddKernel(gemm\_fast, "gemm\_fast", {kSizeM, kSizeN}, {1, 1}); // ... // Sets constraints tuner.AddConstraint(id, DividesM, {"MWG"}); // MWG has to divide M tuner.AddConstraint(id, DividesN, {"NWG"}); // NWG has to divide N // ... // Modifies the thread-sizes (both global and local) based on the parameters tuner.MulLocalSize(id, {"MDIMC", "NDIMC"}); tuner.MulGlobalSize(id, {"MDIMC", "NDIMC"}); tuner.DivGlobalSize(id, {"MWG", "NWG"});

#### **CLTune: Global & Local size**

## **ATF is able to express exactly CLTune GEMM's global & local sizes, thereby avoiding additional constraints (speedups >1,37x for DL sizes)**

#### *workaround (not required in ATF)*

#### *Exactly as originally intended for CLTune's GEMM in [Matsumoto et al., 2014]*

![](_page_23_Figure_10.jpeg)

{

 $\left\{\color{white}{\begin{picture}(10,7) \label{picc} \put(0,0){\dashbox{0.5}(10,0){ }}\thicklines \put(1,0){\dashbox{0.5}(10,0){ }}\thicklines \put(1,0){\dashbox{0.5}(10,0){ }}\thicklines \put(1,0){\dashbox{0.5}(10,0){ }}\thicklines \put(1,0){\dashbox{0.5}(10,0){ }}\thicklines \put(1,0){\dashbox{0.5}(10,0){ }}\thicklines \put(1,0){\dashbox{0.5}(10,0){ }}\thicklines \put(1,0){\dashbox{0.5}(10,0){ }}$ 

 $\left\{\color{white}{\begin{picture}(10,7) \label{picc} \put(0,0){\dashbox{0.5}(10,0){ }}\thicklines \put(1,0){\dashbox{0.5}(10,0){ }}\thicklines \put(1,0){\dashbox{0.5}(10,0){ }}\thicklines \put(1,0){\dashbox{0.5}(10,0){ }}\thicklines \put(1,0){\dashbox{0.5}(10,0){ }}\thicklines \put(1,0){\dashbox{0.5}(10,0){ }}\thicklines \put(1,0){\dashbox{0.5}(10,0){ }}\thicklines \put(1,0){\dashbox{0.5}(10,0){ }}$ 

 $\left\{\rule{0pt}{10pt}\right\}$ 

```
 "tuning_parameters" : 
\Box\overline{\mathcal{L}} "name" : "NUM_WG_1",
     "range" : "interval<int>(1,1000)"
 },
\{"name" : "NUM_WI_1",
     "range" : "interval<int>( 1,1000 )"
 } 
 ,
\{"name" : "LM_SIZE_1",
     "range" : "interval<int>( 1,1000 )", <
      "constraint" : "LM_SIZE_1 <= N_1"
 }, 
\{"name" : "PM SIZE 1",
     "range" : "interval<int>(1,1000)",
     "constraint" : "PM_SIZE_1 <= LM SIZE 1"
 }
\Box,
  "program_source" : "./program.cl",
  "compile_script" : "./compile_script.sh",
  "run_script" : "./run.bin",
  "cost_file" : "./cost.txt",
 "search technique" : "auc_bandit",
  "abort_condition" : "duration<minutes>(30)",
```
![](_page_24_Picture_10.jpeg)

#### *Tuning Parameters* with interdependencies

}

# **ATF — User Interface**

ATF's *DSL-based* user interface [3] (*offline tuning*):

![](_page_24_Picture_1.jpeg)

![](_page_24_Picture_15.jpeg)

*Range*  (either interval or set)

![](_page_24_Figure_11.jpeg)

![](_page_24_Figure_12.jpeg)

![](_page_24_Figure_13.jpeg)

![](_page_24_Picture_14.jpeg)

*Search Technique*  & *Abort Condition*

[3] Rasch, Gorlatch. "ATF: A Generic, Directive-Based Auto-Tuning Framework", CCPE'19

*Cost Function*  specification

// Step 2: Implement a Cost Function

 // Step 3: Explore the Search Space auto tuning result = atf::tuner().tuning parameters( WPT,LS )

```
atf::interval<size t>( 1,N ) ,
                  atf::divides( N )
                  atf::interval<size t>( 1,N ),
                    atf::divides( N/WPT ) );
auto saxpy kernel = atf::opencl::kernel< atf::scalar<int> , // N
                                        atf::scalar<float> , // a
                                        atf::buffer<float> , // x
                                        atf::buffer<float> > // y
                               .search technique( atf::auc bandit() )
                                .tune( cf_saxpy , atf::evaluations(50) );
```
}

![](_page_25_Picture_13.jpeg)

# **ATF — User Interface**

[4] Rasch, Haidl, Gorlatch. "ATF: A Generic Auto-Tuning Framework", HPCC'17

#### ATF's *GPL-based* user interface [4] (*online tuning*), for **C++**:

int main() { const std::string saxpy = */\* path to kernel of Listing \*/*; const int  $N = / *$  an arbitrary input size  $*/;$  // Step 1: Generate the Search Space auto  $WPT = att:tp($  "WPT" auto  $LS = att::tp( "LS" )$ 

![](_page_25_Picture_9.jpeg)

saxpy kernel as string, "saxpy" ); // kernel code & name auto cf saxpy = atf::opencl::cost function( saxpy kernel ).platform id( 0 ) // OpenCL platform id .device id( 0 )  $\sqrt{2}$  // OpenCL device id .inputs( atf::scalar<int>( N ) , // N atf::scalar<float>() , // a atf::buffer<float>( N ) , // x atf::buffer<float>( N ) ) // y .global\_size( N/WPT ) // OpenCL global size .local size( LS )  $\qquad$  // OpenCL local size

![](_page_25_Picture_12.jpeg)

#### **import** atf

*# kernel code as string* saxpy\_kernel\_as\_string = """ Lernel void saxpy( const int N, const float a, const \_\_global float\* x, \_\_global float\* y ) { for(  $int w = 0$  ;  $w < WPT$  ;  $++w$  )  $\overline{\mathcal{L}}$ const int index =  $w * get_global_size(0) + get_global_id(0);$  $y$ [ index ]  $+= a * x$ [ index ]; } }  $\cdots$ *# input size*  $N = 1000$ *# Step 1: Generate the Search Space* WPT =  $a$ tf.tp( "WPT",  $a$ tf.interval(  $a$ tf.size\_t , 1,N ),  $a$ tf.divides( N ) LS = atf.tp( "LS", atf.interval(  $atf.size_t$ , 1,N),  $atf.divides(N/WPT)$ ) *# Step 2: Implement a Cost Function* saxpy\_kernel = atf.opencl.kernel( types=[ atf.scalar(atf.int) , *# N* atf.scalar(atf.float) , *# a* atf.buffer(atf.float) , *# x* atf.buffer(atf.float) ], *# y* kernel\_code=saxpy\_kernel\_as\_string, kernel name="saxpy" ) cf\_saxpy = atf.opencl.cost\_function( kernel=saxpy\_kernel, platform\_id=0, *# OpenCL platform id* device\_id=0, *# OpenCL device id* inputs=[ atf.scalar( atf.int , N ) , *# N* atf.scalar( atf.float ) , *# a* atf.buffer( atf.float , N ) , *# x* atf.buffer( atf.float , N ) ], *# y* global\_size=N/WPT, *# OpenCL global size* local\_size=LS *# OpenCL local size* ) *# Step 3: Explore the Search Space*  $t$ uning result = atf.tuner( tuning\_parameters=[ WPT, LS ], search\_technique=atf.auc\_bandit, ).tune( cf\_saxpy, atf.evaluations(50) )

# **ATF — User Interface**

![](_page_26_Picture_7.jpeg)

![](_page_26_Picture_8.jpeg)

## **Analogous to ATF's DSL-based interface**

#### ATF's *GPL-based* user interface (*online tuning*), for **Python**:

## **Summary**

#### ATF's **main contribution** is efficiently handling **tuning parameters with interdependencies** among them:

- 
- 
- 

![](_page_27_Picture_76.jpeg)

‣ ATF introduces novel processes to *generating* & *storing* & *exploring* the search spaces of interdependent parameters, based on its *parameter constraints* and the *chain-of-trees search space representation*;

▸ ATF's user interface is arguably simpler to use than CLTune & OpenTuner [CCPE'19, HPCC'17].

## ATF available on GitLab for all workshop attendees:

‣ *ATF does not contribution to search techniques (in contrast to: KT, KTT, HyperMapper — next talk, …)*

https://gitlab.com/mdh-project/atf

## **ATF — Current State & Future Work**

• ATF's DSL-based user interface currently not maintained (we use its C++ interface)

#### Current State:

- 
- ATF's implementation is a proof of concept (error handling can be improved, etc)

#### Future Work:

…

 $\bullet$ 

 $\bullet$ 

- getting the best of both worlds:
	-
	-
- 
- 

1. *efficient search techniques,* as in **KT**, **KTT**, **HyperMapper**, etc;

2. *efficient search space generation & storing & exploring,* as in **ATF**.

• using different search techniques for search space parts with different characteristics (as in Pfaffe et. al [ICS'19], **HyperMapper**, etc): *categorical*, *ordinal*, *real*, etc.

• improving multi-objective auto-tuning toward *Pareto optimality* (as in **HyperMapper**)

…

#### Ari Rasch [a.rasch@wwu.de](mailto:a.rasch@wwu.de)

![](_page_29_Picture_5.jpeg)

#### Richard Schulze [r.schulze@wwu.de](mailto:r.schulze@wwu.de)

![](_page_29_Picture_3.jpeg)

## Thanks for listening!

![](_page_29_Picture_1.jpeg)

![](_page_29_Picture_6.jpeg)